# **Frequency Queries**

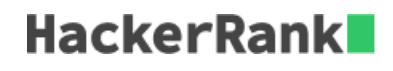

You are given  $q$  queries. Each query is of the form two integers described below:

- 1  $x$ : Insert x in your data structure.
- 2  $y$ : Delete one occurence of y from your data structure, if present.
- $3 z$ : Check if any integer is present whose frequency is exactly  $z$ . If yes, print 1 else 0.

The queries are given in the form of a 2-D array *queries* of size *q* where *queries* [i] [0] contains the operation, and *queries*  $[i][1]$  contains the data element.

```
Example<br>queries = [(1, 1), (2, 2), (3, 2), (1, 1), (1, 1), (2, 1), (3, 2)]
```
The results of each operation are:

```
Operation Array Output
(1,1) [1]
(2, 2) [1]
(3, 2) 0
(1,1) [1,1](1,1) [1,1,1](2,1) [1,1](3, 2) 1
```
Return an array with the output:  $[0,1]$ .

# **Function Description**

Complete the *freqQuery* function in the editor below.

freqQuery has the following parameter(s):

• *int queries[q][2]:* a 2-d array of integers

### **Returns**

- *int[]:* the results of queries of type 3

### **Input Format**

The first line contains of an integer  $q$ , the number of queries. Each of the next q lines contains two space-separated integers, queries [i][0] and queries [i][1].

# **Constraints**

- $\bullet\;1\leq q\leq10^5$
- $1 \leq x, y, z \leq 10^9$
- All *queries*  $[i][0] \in \{1, 2, 3\}$
- 1  $\le$  queries [i][1]  $\le$  10<sup>9</sup>

#### **Sample Output 0**

0 1

#### **Explanation 0**

For the first query of type 3, there is no integer whose frequency is  $2 (array = [5, 6])$ . So answer is 0. For the second query of type 3, there are two integers in  $array = [6, 10, 10, 6]$  whose frequency is 2 (integers =  $6$  and 10). So, the answer is 1.

#### **Sample Input 1**

#### **Sample Output 1**

0 1

#### **Explanation 1**

For the first query of type  $3$ , there is no integer of frequency  $4$ . The answer is  $0$ . For the second query of type  $3$ , there is one integer,  $16$  of frequency  $1$  so the answer is  $1$ .

#### **Sample Input 2**

10 1 3 2 3 3 2 1 4 1 5 1 5 1 4 3 2 2 4 3 2

## **Sample Output 2**

```
\mathbb O1
1
```
# **Explanation 2**

When the first output query is run, the array is empty. We insert two  $4$ 's and two  $5$ 's before the second output query,  $arr = [4, 5, 5, 4]$  so there are two instances of elements occurring twice. We delete a 4 and run the same query. Now only the instances of  $5$  satisfy the query.